## УСЛОВНЫЕ ОПЕРАТОРЫ

### **Конструкция if/else**

Выражение if/else проверяет истинность некоторого условия и в зависимости от результатов проверки выполняет определенный код:

- $int num1 = 6;$
- $int num2 = 4;$

}

 $if(num1>num2)$ 

 System.out.println("Первое число больше второго");

```
Но что, если мы захотим, чтобы при несоблюдении 
условия также выполнялись какие-либо действия? В 
этом случае мы можем добавить блок else:
int num1 = 6;
int num2 = 4;
if(num1>num2)
```

```
 System.out.println("Первое число больше
второго");
}
```

```
else{
```
}

 System.out.println("Первое число меньше второго");

Но при сравнении чисел мы можем насчитать три состояния: первое число больше второго, первое число меньше второго и числа равны. С помощью выражения else if, мы можем обрабатывать дополнительные условия:

```
int num1 = 6;
```

```
int num2 = 8;
```

```
if(num1>num2){
```

```
 System.out.println("Первое число больше второго");
}
```

```
else if(num1<num2){
```
System.out.println("Первое число меньше второго");

```
}
else{
```

```
 System.out.println("Числа равны");
```
Также мы можем соединить сразу несколько условий, используя логические операторы:

- $int num1 = 8;$
- $int num2 = 6;$

}

 $if(num1 > num2 8& num1>7)$ 

 System.out.println("Первое число больше второго и больше 7");

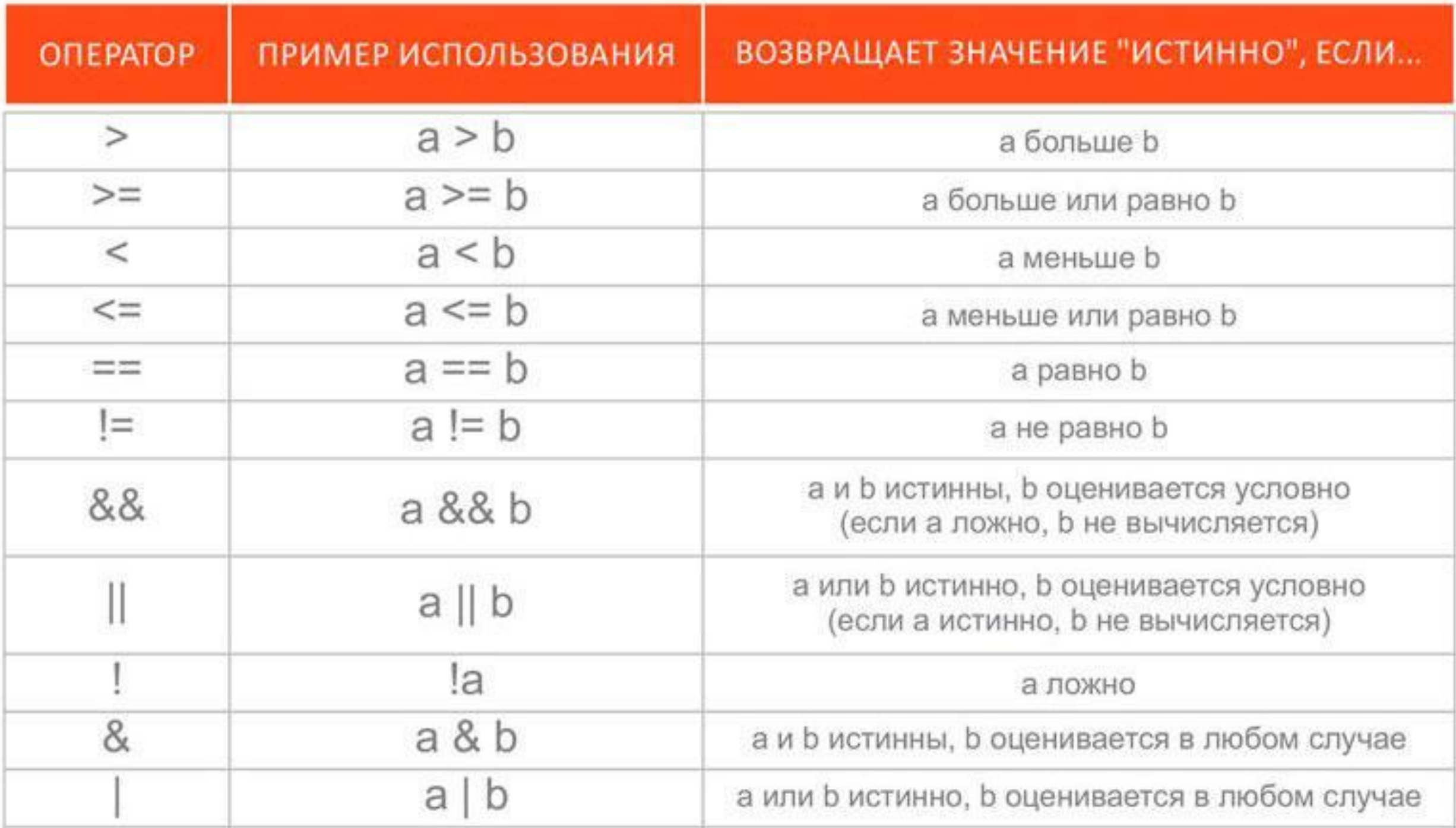

### **Конструкция switch**

Конструкция **switch/case** аналогична конструкции if/else, так как позволяет обработать сразу несколько условий:

```
int num = 8;
```

```
switch(num){
```

```
 case 1:
```

```
 System.out.println("число равно 1");
```
break;

```
 case 8:
```

```
 System.out.println("число равно 8");
```
num++;

break;

```
 case 9:
```

```
 System.out.println("число равно 9");
```
break;

#### default:

```
 System.out.println("число не равно 1, 8, 9");
```
После ключевого слова **switch** в скобках идет сравниваемое выражение. Значение этого выражения последовательно сравнивается со значениями, помещенными после операторов **сase**. И если совпадение найдено, то будет выполняет соответствующий блок **сase**.

В конце блока сase ставится оператор **break**, чтобы избежать выполнения других блоков. Например, если бы убрали оператор break в следующем случае:

case 8:

```
 System.out.println("число равно 8");
```
num++;

case 9:

```
 System.out.println("число равно 9");
```
break;

то выполнился бы блок case 8, (поскольку переменная num равна 8). Но так как в этом блоке оператор break отсутствует, то начал бы выполняться блок case 9.

Если мы хотим также обработать ситуацию, когда совпадения не будет найдено, то можно добавить блок **default**, как в примере выше. Хотя блок **default** необязателен.

Также мы можем определить одно действие сразу для нескольких блоков case подряд:

 case 2: case 3:

case 4:

 $output = 6;$ break;

#### Тернарная операция

Тернарная операция имеет следующий синтаксис:

[первый операнд - условие] ? [второй операнд] : [третий операнд].

#### Задача

Треугольник существует только тогда, когда сумма любых двух его сторон больше третьей.

Дано: a, b, c – стороны предполагаемого треугольника.

Требуется сравнить длину каждого отрезкастороны с суммой двух других. Если хотя бы в одном случае отрезок окажется больше суммы двух других, то треугольника с такими сторонами не существует.

# Из двух чисел с разной четностью вывести на экран нечетное число.

### Тнаписать программу, определяющую по координатам точки, в какой четверти она находится.

Всем известна прямоугольная (декартова) система координат, в которой две перпендикулярные оси делят плоскость на четверти. В первую четверть попадают точки, у которых обе координаты (*x* и *y*) больше нуля. Во вторую: *x < 0, y > 0*; третью: *x < 0, y < 0*; четвертую: *x > 0, y < 0*.

# Определить какое из трех чисел максимальное и вывести его на экран.

Требуется написать программу, вычисляющую значение какойлибо функции *у = f(x)*. Допустим, такой:

$$
y = x - 2
$$
, *ec*πu*  $x > 0$ ,  
\n $y = 0$ , *ec*πu*  $x = 0$ ,  
\n $y = |x|$ , *ec*πu*  $x < 0$ .***

*Чтобы получить модуль числа воспользуйтесь функцией abs в классе Match.*